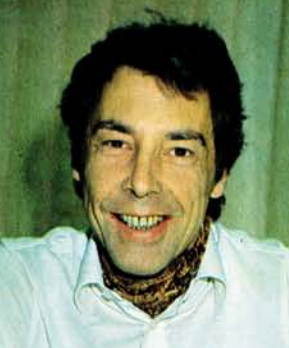

## **Speziell** für Ihren **Computer**

Zu Jahresbeginn standen in der Bundesrepublik etwa 125000 Commodore 64 und gut 140000 VC 20. Das ist nicht nur ein Zeichen dafür, daß die Heimcomputer im vergangenen Jahr den Durchbruch in Deutschland geschafft haben. Es war zugleich auch an der Zeit, daß es speziell für die Benutzer dieser Tastatur- oder Volkscomputer, die den größten Marktanteil haben, eine eigene Zeitschrift gibt.

64'er wird sich ausschließlich mit VC 20 und Commodore 64 befassen — und mit den weiteren Mitgliedern dieser Computerfamilie, die ja schon angekündigt sind. Spezialisierung zum Vorteil des Lesers: Er findet hier im Detail alle Informationen über »seine« Systemfamilie und ist andererseits sicher, daß er die Programmiertips und Listings aus jedem Heft direkt verwenden oder zumindest für sich auswerten kann (eine Verwendbarkeit jeder Information für alle Computer ist wegen der modellbedingten Unterschiede nicht zu erreichen). 64'er soll aber auch zum Forum für alle Benutzer der' kleinen Commodore-Systeme werden: Wir hoffen, daß sich möglichst viele Leser in der einen oder anderen Form an der Gestaltung dieser Zeitschrift beteiligen. Das kann in Form von Anfragen, von Kritik oder von Antworten auf Fragen anderer

Leser geschehen, durch Beteiligung an unseren Wettbewerben oder dadurch, daß Sie uns — es gibt natürlich Honorar dafür — Artikel oder Listings zur Veröffentlichung anbieten. Jeden Monat geht es da um eine ganze Menge Geld: um 2000 Mark für das Listing des Monats (Seite 127), um 500 Mark für die Anwendung des Monats (Seite 127), und um viele Hundertmarkscheine, die den Autoren interessanter Programme winken (Seite 126). Außerdem haben wir diesmal einen Tausender für denjenigen ausgesetzt, der das schönste Sprite entwickelt hat (Seite 126); weitere derartige Wettbewerbe werden folgen. Wer bei einem internationalen Spiele-

Programmierwettbewerb, bei dem es allein an Preisen 17500 Dollar zu gewinnen gibt, mitmachen will, findet Informationen über die Teilnahmebedingungen auf der Seite 64.

Sogar für diejenigen, die »nur« ein Problem haben, lohnt sich das Mitmachen: Im Leserforum veröffentlichen wir regelmäßig Fragen, die unsere Leser stellen — entweder gleich mit einer Antwort oder in der Hoffnung, daß aus dem Leserkreis eine Antwort eingeht, die dann in einem späteren Heft publiziert wird.

Wir setzen darauf, daß 64'er »Ihre« Zeitschrift wird — und daß Sie dabei mitwirken. Damit Sie es leichter haben, finden Sie in jedem Heft eine »Mitmach-Karte«.

Michael Pauly, Chefredakteur

**Wie mittlerweile hinlänglich bekannt, wurden die ersten Versionen der Commodore-Drucker VC 1526 und MPS 801 mit etwas anderen Betriebssystemen als die neueren Modelle geliefert. Was hat sich nun geändert, und inwieweit sind Programme, die für die älteren Systeme erstellt wurden, zu modifizieren?** 

**MPS** 

m neuen Betriebssystem • des Druckers VC 1526 sind zum einen die Fehler des alten behoben und zum anderen ist eine zweite Betriebsart (die des 1525) implementiert worden. Das mitgelieferte Handbuch bezieht sich auf die zweite Betriebsart des Druckers, die aber nur hardwaremäßig eingestellt werden kann. Dies geschieht etwas umständlich, indem man PIN 16 von U4D auf Masse legt. In folgenden Punkten unterscheidet sich die standardmäßige Betriebsart (die beim Einschalten des Druckers vorliegt) von den Steuerbefehlen, die im Druckerhandbuch aufgeführt sind.

Wa>

• Die Breitschrift wird mit CHR\$(14) ein- und mit CHR\$(15) ausgeschaltet.

 $\square$  Es ist ein neuer Steuerbefehl hinzugekommen. Mit

**s** ist ne CHR\$(16) wird der Tabulator auf eine bestimmte Spalte gestellt.

Beispiel: 100 OPEN4.4

200 PRINT-# 4.CHR\$(16)«08« 300 PRINT-# 4, »64'er — Das<br>Magazin für Computer-Magazin für Fans«

400 CLOSE4

Durch die Zeile 200 wird der Druckstart auf die achte Spalte festgelegt.

• Die Funkion der Sekundäradresse 7 als Schalter wurde aufgegeben. Stattdessen werden die Daten über die Sekundäradresse 7 ausgegeben. Beispiel:

100 OPEN 7,4,7

200 PRINT<sub>+</sub> 7, »Das 64'er bietet alle Informationen für den Commodore-Anwender«.

300 CLOSE7

 $\Box$  Durch diese letzte Änderung entfällt die Sekundäradresse 8 vollständig. Will man nun im Grafikmodus (Großbuchstaben und Gra-

fikzeichen) drucken, so müssen die Daten über die Sekundäradresse 0 ausgegeben werden.

## Beispiel: 100 OPEN4.4 200 PRINT# 4, »commodore« 300 CLOSE4

Commodore selbst weist noch einmal darauf hin, daß der Drucker VC 1526 nicht grafikfähig sei und daher ein Hardcopy-Befehl mit Simons Basic (High Resolution) nicht ausgeführt werden kann. In bezug auf die Grafikfähigkeit hat die 64'er-Redaktion anderslautende Aussagen von 1526-Anwendern gehört. Wir möchten unsere Leser aufrufen, sofern sie eine funktionierende Hardcopy-Routine ent-

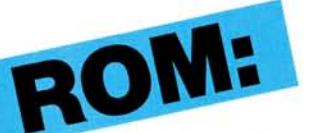

wickelt haben, diese mit einer ausreichenden Beschreibung an uns zu schicken. Die besten und schnellsten werden prämiert und veröffentlicht.

Was hat sich nun bei der Änderung im Betriebssystem des jüngsten Mitglieds der Commodore Druckerfamüie, dem MPS 801 (MPS steht übrigens für Matrix Printer System) ergeben?

• Nur die Sekundäradressen 0 und 7 haben ihre Bedeutung beibehalten, alle anderen Sekundäradressen sind entfallen.

• CHR\$(141) hat jetzt die Funktion »Sperrschrift ein« übernommen.

• Der Character-Code für »Bit-Muster aus« und für »Sperr schrift aus« wurde durch CHR\$(15) für »Standard-Zeichensatz ein« ersetzt

□ CHR\$(141) für »CR ohne Zeilenvorschub« entfiel vollständig.

Durch diese Änderungen sind natürlich die Programmbeispiele in den Druckerhandbüchern nicht mehr up-to-date. Sollten Ihnen noch weitere Änderungen bekannt geworden sein, so lassen Sie es uns wissen. (aa)

## **Die neuen – 2 6 4 u n d 3 6 4**

**Eingebaute Software, etwas teurer als der Commodore 64, ohne Sprites aber mit »besseren« Basic — so prä-**

**sentierten sich die neuen 264 und 364 auf der Consumer Electronics Show** 

**(CES) in** 

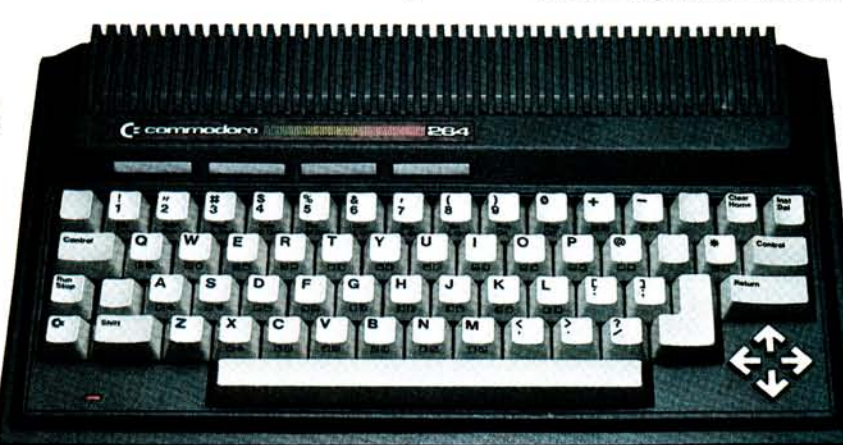

## **Las Vegas, der größten Unterhaitungselektronik-Messe in den USA.**

Eines gilt als sicher:<br>Ablösen sollen die Ablösen sollen die 264/364 den Commodore 64 nicht, sondern »nach oben« ergänzen. Jim Butterfield, in den USA bekannt als die (unabhängige) Commodore-Autorität stufte den 264/364 innerhalb der Reihe der kleinen Commodore-Systeme wie folgt ein: »Der VC 20 ist ein Computer mit einem niedrigen Preis speziell für Leute, die ihre ersten Schrit-

te mit einem Computer tun wollen. Der 64 ist der »Fun-Computer«. Er unterstützt den creativen Programmierer, hat tolle Sound- und Grafikmerkmale und ist aufgrund seiner internen Stuktur für alle Arten von Erweiterungen geeignet. Er läßt dem Anwender einen großen Spielraum, was er mit dem 64 alles tun kann. Und das ist die Meinung des »Guru« zum 264/364: »Der

**Apple Software für Commodore 64?** 

Der Hardware-Zusatz »AP Modular Pak« von Mimic Systems, Kanada, soll den Zugriff auf das riesige Angebot von Apple IIkompatibler Peripherie und Software erlauben. Mit dem AP Modular Pak soll jedes für den Apple II entworfene Programm auf dem Commodore 64 laufen. Jede Apple Il-kompatible Hardware funktioniert genauso, als ob sie an den Apple II angeschlössen wäre. Das bedeutet, daß die verschiedenen für den Apple II verfügbaren Prozessoren jetzt mit dem Commodore 64 benutzt werden können. Das AP Modular Pak besitzt drei Komponenten: den AP-Bus, der acht Standard-Apple II-Peripherie-Steckplätze und vier Commodore 64-Erweiterungs-Steckplätze enthält, dann die AP »CPU«-Karte, die in einem eigenen Steckplatz auf dem AP-Bus steckt und alle Umwandlungen vom Apple II zum C64 bewältigt, und drittens die AP-DOS-Karte, eine Peripherie-Karte für die Floppy VC 1541 von Commodore, die die VC 1541 in ein preiswertes, Apple Ii-kompatibles Laufwerk umwandelt. Preis: unter 500 Dollar.

ges. Und«, fügte Butterfield hinzu, »die eingebauten professionellen Programme erlauben es, sofort nach dem Einschalten mit dem 264/364 zu arbeiten«.

264/364 geht mehr in Richtung Business. Er hat Merkmale, die sowohl dem Programmierer als auch dem reinen Benutzer helfen, mit dem Computer schnell und einfach zu arbeiten, Das eingebaute Basic ermöglicht das Programmieren von kaufmännisch-orientierter Software und von Grafik. Die neue Tastatur mit einer Hilfe-Taste und mehreren Funktionstasten tut ein übri-

Typischerweise sollen sie zu Hause für ernsthafte Dinge eingesetzt werden oder den »kleinen Geschäftsmann bei seiner täglichen Arbeit unterstützten«.

Wesentliche Unterschiede zwischen Commodore 64 und den »Neuen«: Die »Neuen« werden mit »eingebauter« Software und einem erweiterten Basic geliefert, verfügen jedoch nicht über Sprites, die beim Commodore 64 so beliebten, selbstdefinierbaren Grafikelemente. Die Sache mit der »eingebauten« Software funktioniert so: Beim Kauf eines Commodore 264/364 kann man — so der momentane Stand — zwischen vier Programmen (3 plus 1, Superscript, Magic Desk und Logo), wählen. Der Computer wird dann mit dem bereits